IBM Security Identity Governance and Intelligence Version 5.2.2

*Reference Topics*

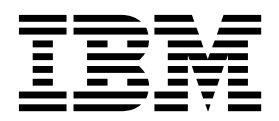

IBM Security Identity Governance and Intelligence Version 5.2.2

*Reference Topics*

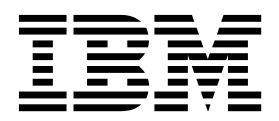

## **Table of contents**

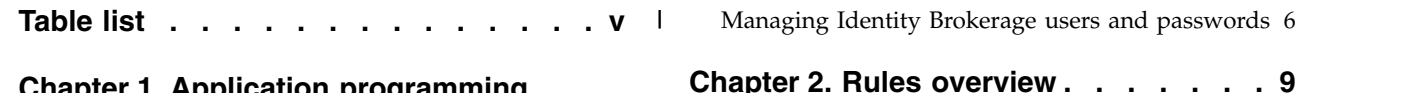

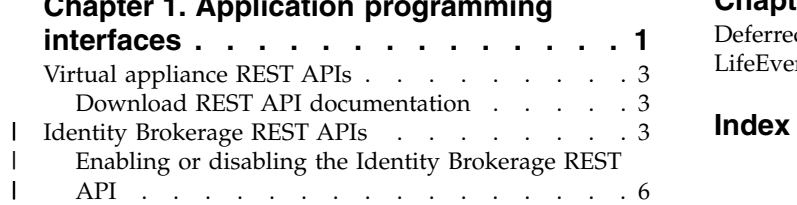

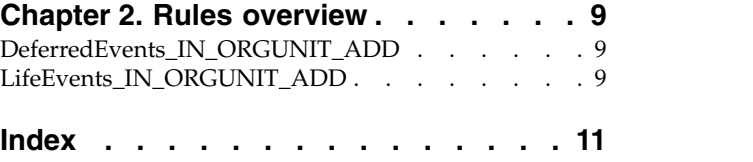

## <span id="page-6-0"></span>**Table list**

- 1. [Identity Governance and Intelligence SDK](#page-8-0) contents . . . . . . . . . . . . . . [1](#page-8-0)
	- 2. [Supported Identity Brokerage REST APIs](#page-11-0)  $\,$  [4](#page-11-0)  $\,$

|

### <span id="page-8-0"></span>**Chapter 1. Application programming interfaces**

Application programming interfaces (APIs) are part of a plug-in model that you can use to add applications without disrupting existing applications.

Remote application programs run outside of the Identity Governance and Intelligence Java™ virtual machine (JVM). Classes outside of the application packages are not intended to be started by a remote application. Classes in remote applications are documented under the Identity Governance and Intelligence application packages. Server extensions, which run in the Identity Governance and Intelligence JVM, can use any of the classes that are listed in the published API documentation (Javadoc). They are Java classes that run in the same JVM of the caller. These APIs are used to develop Identity Governance and Intelligence customization and extensions that can plug into Identity Governance and Intelligence.

Several application APIs can be started by a remote application. A few server extension APIs in the data services package are also included. The following application APIs are intended to be started by a remote application:

#### **Identity Governance and Intelligence Software Development Kit (SDK)**

The Identity Governance and Intelligence SDK can be accessed directly from the Virtual Appliance Dashboard. The SDK contains the following elements.

| <b>Folders</b>   | Contains the following files                                                                                                    |
|------------------|----------------------------------------------------------------------------------------------------|
| customization    | Files used to customize Identity Governance<br>and Intelligence. For example, adding a<br>custom application in the desk, changing the<br>labels and descriptions of the applications,<br>and setting the date and time format for the<br>entire product". See Customization features. |
| .javaDocAGCore   | The Javadoc, which provides the<br>documentation for the Identity Governance<br>and Intelligence EJB.                                                                                                    |
| lib              | The binary versions of the $IBM^{\circledR}$ Security<br>Identity Governance libraries and<br>WebSphere® Application Server client to<br>compile the SDK source.                                                                                                    |
| Readme           | A README.txt file.                                                                                                    |
| <b>RESTDoc</b>   | Documentation to create REST API calls to<br>the Identity Governance and Intelligence<br>services. See "REST APIs" on page 2.                                                                                                    |
| RESTExamples     | Examples of the REST API calls.                                                                                                    |
| src              | The source code of the SDK.                                                                                                    |
| sas.client.props | The WebSphere Application Server access<br>configuration information.                                                                                                    |
| ssl.client.props | The SSL information.                                                                                                    |

*Table 1. Identity Governance and Intelligence SDK contents*

| | | |  $\frac{1}{1}$ |

|

 $\overline{1}$ |

#### <span id="page-9-0"></span>**EJB APIs**

The Javadoc includes a set of Java packages that contains:

- The interfaces and methods for managing a certain set of functions, and
- The EJB that these interfaces and methods use

These packages allow a third-party application to establish interoperability with Identity Governance and Intelligence and calls a large set of functions, through EJB technology.

The main package of this set is com.engiweb.profilemanager.common.interfaces. It contains:

- v The main set of interfaces for the interoperability with the Access Governance Core module
- The Interface ISec API, for managing the authorization function

For more information, see the Identity Governance and Intelligence Javadoc

#### **REST APIs**

The REST APIs provide third-party applications some functionality and the interface for operating with Identity Governance and Intelligence. Identity Governance and Intelligence client components send the queries to these REST APIs.

**Identity Governance and Intelligence External Authorization Services API** Accepts or refuses the received request. Use these REST APIs when the RESTful web server returns 3 = WAITING\_ASYNCHRONOUS. The RESTful web service must meet the requirements that are specified in the IGI External Authorization Services.html file. Otherwise, external authorization cannot work.

#### **External Authorization Services API**

Manages the request related to a list of permissions or roles that can be added, removed, or renewed according to the request type. See External Authorization Services.html for complete information about creating the correct RESTful web service for external authorization.

#### **External SoD APIs**

Checks if the entitlement, group, or user presents Segregation of Duties risks. See ExtSODServices.html.

[External authorization](http://www-01.ibm.com/support/knowledgecenter/SSGHJR_5.2.1/com.ibm.igi.doc/../administering/cpt/cpt_ext_auth.html)

[Virtual appliance REST APIs](#page-10-1)

You can develop custom applications with the REST application programming interfaces (APIs) that are supported by IBM Security Identity Governance and Intelligence virtual appliance. The REST APIs are web services that are available so you can administer tasks outside of the virtual appliance user interface.

[Identity Brokerage REST APIs](#page-10-2)

The Identity Brokerage provides REST API for managing accounts, groups membership, and permissions. The API implements Simple Cloud Identity Management (SCIM) standard Version 2.0 with custom schema extensions. This implementation enables Developers to access and manage identity targets directly by developing client applications that can be invoked from anywhere within the network.

## <span id="page-10-1"></span><span id="page-10-0"></span>**Virtual appliance REST APIs**

<span id="page-10-2"></span>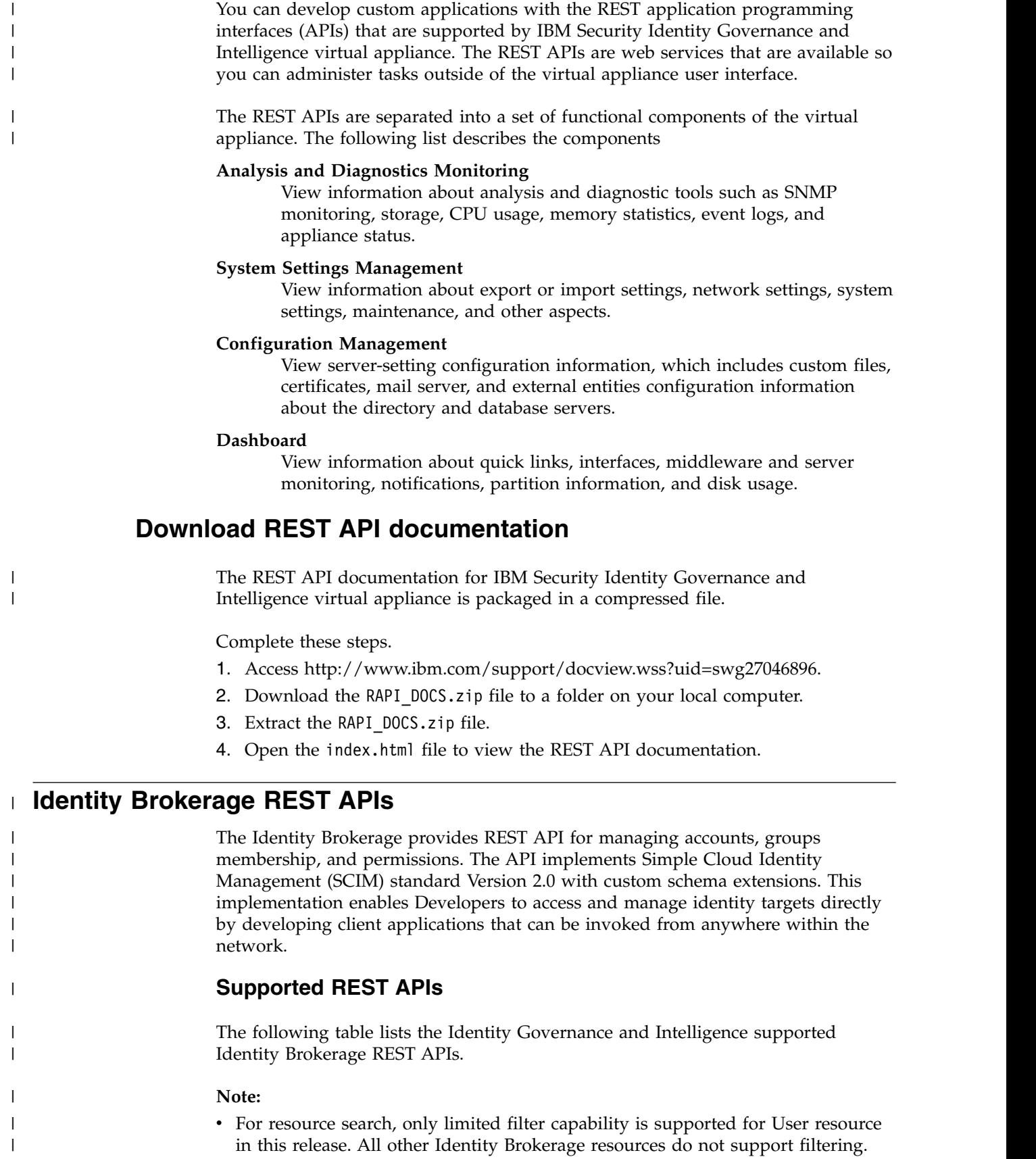

v For resource search, and pagination, sorting and attributes parameters are not supported in this release. A search limit is specified in the Identity Brokerage properties file to specify the maximum number of returns supported by Identity Brokerage. This search limit applies to all Identity Brokerage managed resources.

| Category                     | Resource                         | Endpoint                             | Operations   | Description                                                                                                    |
|------------------------------|----------------------------------|--------------------------------------|--------------|----------------------------------------------------------------------------------------------------|
| Target Profile<br>Management | <b>Target Profile</b>            | /TargetProfiles                      | <b>POST</b>  | Loads and<br>updates target<br>profiles that<br>contains meta<br>data for<br>supported<br>targets,<br>including service<br>provider<br>configuration,<br>resource types,<br>and schema. |
|                              | Schema                           | /TargetProfiles/<br>{profile}/Schema | <b>GET</b>   | Returns the<br>schema<br>definitions for<br>the targets of the<br>same profile.                                                                                                    |
| Target<br>Management         | Target                           | /Targets                             | <b>GET</b>   | Returns the list<br>of targets<br>managed by<br>Identity<br>Brokerage. (*)                                                                                                    |
|                              |                                  | /Targets/{id}                        | <b>GET</b>   | Returns the<br>information<br>including<br>connection<br>status. (*)                                                                                                    |
|                              | ServiceProviderConffgrgets/{id}/ | ServiceProviderConfig                | <b>GET</b>   | Returns the<br>service provider<br>definition for the<br>target.                                                                                                    |
|                              | Schema                           | /Targets/{id}/<br>Schema             | <b>GET</b>   | Returns the<br>schema<br>definitions for<br>the target base<br>on its profile.                                                                                                    |
| User<br>Management           | User                             | /Targets/{id}/<br>Users              | <b>GET</b>   | Returns list of<br>user for a<br>specific target.<br>$(*)$                                                                                                    |
|                              |                                  | /Targets/{id}/<br>Users/{id}         | <b>GET</b>   | Returns the<br>information of a<br>user. $(*)$                                                                                                    |
|                              |                                  | /Targets/{id}/<br>Users              | <b>POST</b>  | Provision new<br>user for the<br>target.                                                                                                    |
|                              |                                  | /Targets/{id}/<br>Users/{id}         | <b>PATCH</b> | Add/modify/<br>delete attribute<br>values of a user.                                                                                                    |

*Table 2. Supported Identity Brokerage REST APIs*

<span id="page-11-0"></span>| | | | | | | | | | | | | | | | | | | | | | |

| | | | | | | | | | | | | | | | | | | | | | | | | | | | | | |  $\mathbf{I}$ |

| Category            | <b>Resource</b> | Endpoint                           | Operations    | Description                                                                  |
|---------------------|-----------------|------------------------------------|---------------|------------------------------------------------------------------------------|
|                     |                 | /Targets/{id}/<br>$Users/ \{ id }$ | <b>PUT</b>    | Replace<br>attributes of a<br>user with the<br>specified values.             |
|                     |                 | /Targets/{id}/<br>$Users/ {id}$    | <b>DELETE</b> | Delete the user<br>from the target.                                          |
| Group<br>Management | Group           | /Targets/{id}/<br>Groups           | <b>GET</b>    | Returns list of<br>groups for a<br>specific target.<br>$(*)$                 |
|                     |                 | /Targets/{id}/<br>Groups/{id}      | <b>GET</b>    | Returns the<br>information of a<br>group. $(*)$                              |
|                     |                 | /Targets/{id}/<br>Groups/{id}      | <b>PATCH</b>  | Add/modify/<br>delete attribute<br>values of a<br>group.                     |
| Supporting Data     | SupportingData  | /SupportingData                    | <b>GET</b>    | Returns the list<br>of supporting<br>data for a<br>specific target.<br>$(*)$ |
|                     |                 | /SupportingData/GET<br>$\{id\}$    |               | Returns the<br>information of<br>supporting data.<br>$(*)$                   |

*Table 2. Supported Identity Brokerage REST APIs (continued)*

#### **Procedure**

| | | | | | | | | | | | | | | | | | | | | | | | | | | | |

| | | | | | | | |

| | | | | | |

|

 $\begin{array}{c} \hline \end{array}$ |

- 1. The Identity Brokerage REST API is disabled by default. To enable it, see ["Enabling or disabling the Identity Brokerage REST API" on page 6.](#page-13-0)
- 2. Set up basic authentication to access REST APIs by creating Identity Brokerage users. See ["Managing Identity Brokerage users and passwords" on page 6](#page-13-0) to create the authentication credentials.
- 3. Enable HTTPs communication to the Identity Brokerage. Only HTTPs communication is supported . See [Managing certificates](http://www-01.ibm.com/support/knowledgecenter/SSGHJR_5.2.1/com.ibm.igi.doc/../installing/tsk/t_managing_certs.html) to enable secure communication.

#### **Note:**

- The Identity Brokerage profile uses the same certificate store as the Identity Governance and Intelligence.
- Use port 8443 for the external client to use the Identity Brokerage REST API. This port is blocked by default. To enable it, see ["Enabling or disabling the](#page-13-0) [Identity Brokerage REST API" on page 6.](#page-13-0)
- 4. View and run the sample client.

**API documentation**

To access the REST APIs documentation:

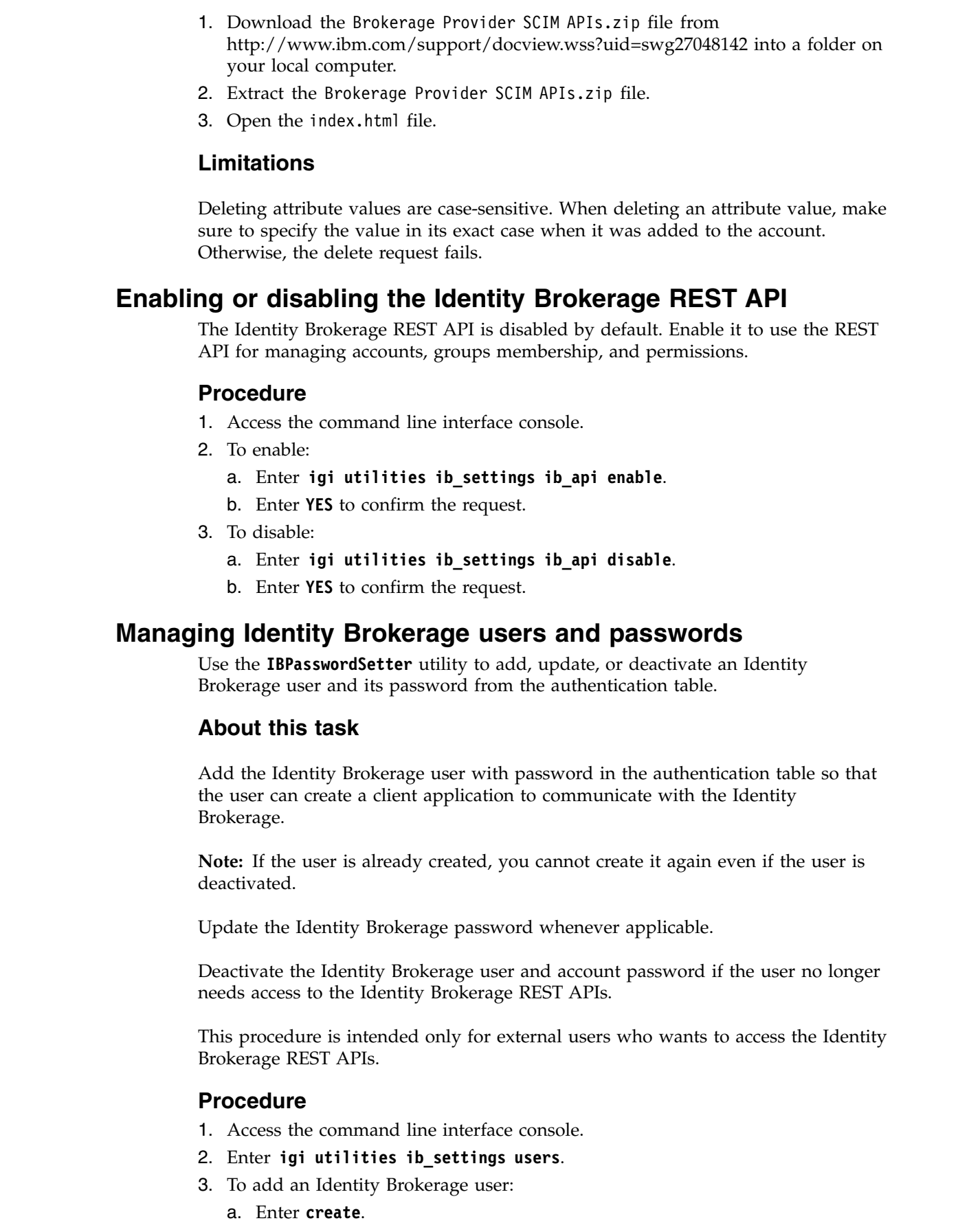

<span id="page-13-0"></span> $\vert$  $\overline{\phantom{a}}$  $\ensuremath{\mathsf{I}}$  $\vert$  $\vert$ 

 $\vert$ 

| | |

| | |

| | | | | | | |

| | |

 $\vert$ 

| | |

> | |

> |

| |

| |

| | |  $\ensuremath{\mathsf{I}}$  $\mathsf I$ |

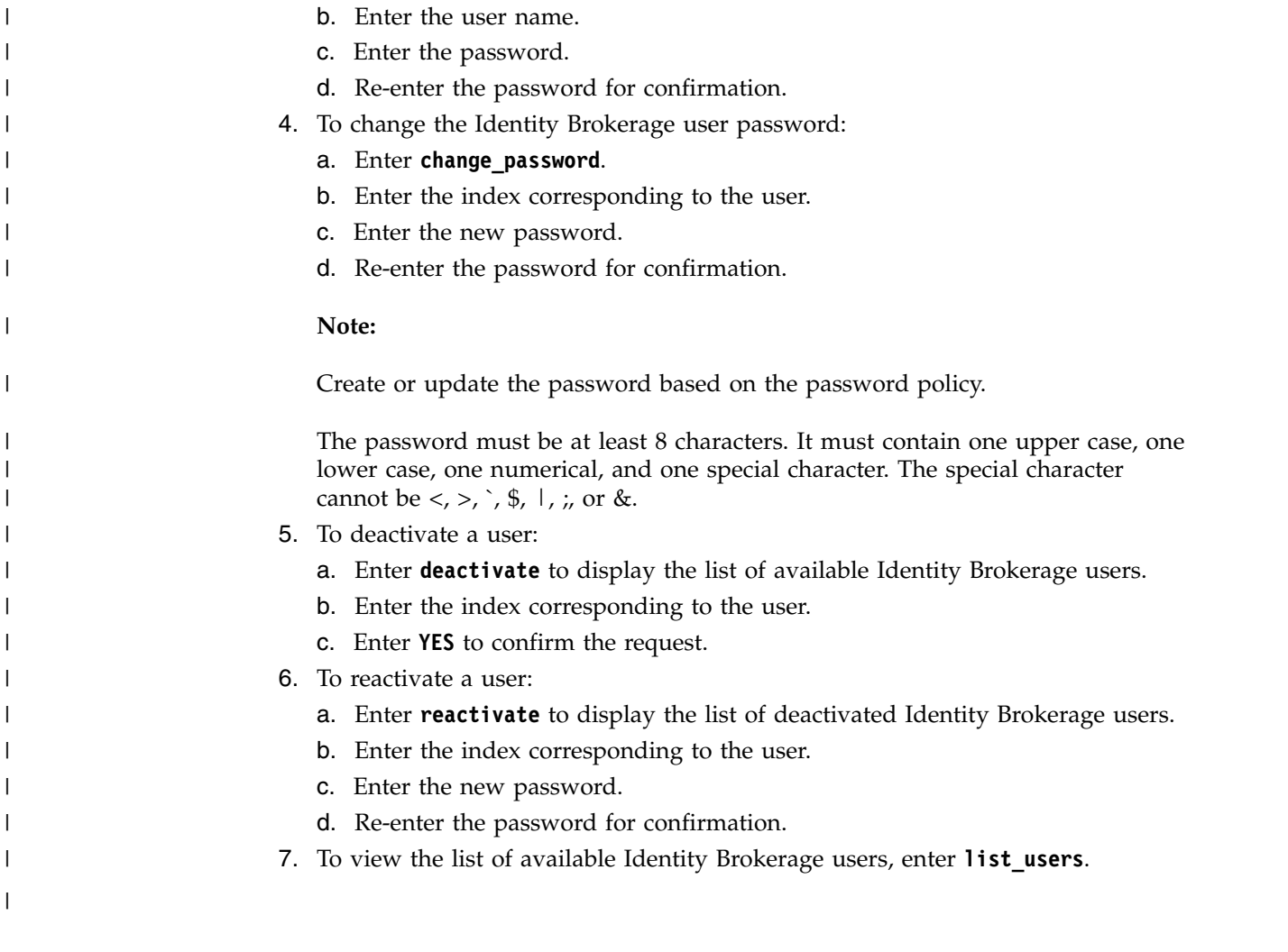

### <span id="page-16-0"></span>**Chapter 2. Rules overview**

You can use *rules* to define event management that is based on an event type. You can also use rules to automate particular policies.

Use the information in these reference topics to...

[Rules](http://www-01.ibm.com/support/knowledgecenter/SSGHJR_5.2.1/com.ibm.igi.doc/../CrossIdeas_Topics/ARCS/GestioneRules.html)

Use rules to manage events based on event types or to automate particular policies for making interactions with SAP systems.

[Rules](http://www-01.ibm.com/support/knowledgecenter/SSGHJR_5.2.1/com.ibm.igi.doc/../CrossIdeas_Topics/AGC/rulez.html)

Rules are used to manage different types of events or for the automation of particular policies.

### **DeferredEvents\_IN\_ORGUNIT\_ADD**

This flow of rules, named **ORGUNIT\_ADD**, adds an organizational unit (OU) to the data model. The flow has only one rule: Add OU.

**Rule Class** = *Deferred Events*

**Queue** = *IN*

**Note:** The structure and the content of the flow could be the same as the flow [LifeEvents\\_IN\\_ORGUNIT\\_ADD.](#page-16-1) It's always possible to change the content of the flow for addressing specific needs of the customer.

The flow LifeEvents\_IN\_ORGUNIT\_ADD is run in "real time", while the flow DeferredEvents\_IN\_ORGUNIT\_ADD must be associated to a task that is scheduled with Task Planner.

<span id="page-16-1"></span>In this case, see [Enabling a flow of rules to be deferred.](http://www-01.ibm.com/support/knowledgecenter/SSGHJR_5.2.1/com.ibm.igi.doc/../administering/tsk/tsk_ac_enable_a_flow_of_rules_to_be_deferred.html)

### **LifeEvents\_IN\_ORGUNIT\_ADD**

This flow of rules, named **ORGUNIT\_ADD**, adds an organizational unit (OU) to the data model. The flow has only one rule: Add OU.

**Rule Class** = *Live Events*

**Queue** = *IN*

**Note:** If you change the sequence of rules in the flow, the behavior of the flow becomes unpredictable. Only expert administrators can change the sequence.

#### **Add OU**

In input, are provided the OU to add and the needed boolean parameters.

You can decide to inherit the roles (false) and the OU resources of the parent OU.

when

orgUnit : OrgUnitBean( ) orgUnitErcBean : OrgUnitErcBean( )

then

// [ V1.1 - 2014-05-26 ] OrgUnitAction.add(sql, orgUnit, false, false); logger.debug("OU created : " + orgUnit);

# <span id="page-18-0"></span>**Index**

### **R**

rest api [virtual appliance](#page-10-0) 3 rules [example rule](#page-16-0) 9

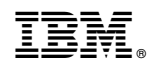

Printed in USA